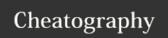

## Sublime Text Cheat Sheet by xtiam57 via cheatography.com/18947/cs/2039/

| Keyboard Shortcuts                        |                             |
|-------------------------------------------|-----------------------------|
| Multiple Cursors                          | CTRL/%-D                    |
| Goto Anything                             | CTRL/#-P                    |
| Goto Line in File                         | CTRL/%-P + :                |
| Goto Definition in File                   | CTRL/%-P + @                |
| Distraction Free Mode                     | SHIFT-F11                   |
| Hide/Show the Sidebar                     | ALT-S                       |
| Quickly Comment Your Code                 | CTRL/第 and CTRL/第-<br>SHIFT |
| Selecting Text                            | CTRL/%-D                    |
| Selecting All                             | ALT-D                       |
| Selecting an Entire Line                  | CTRL/%-L                    |
| Selecting Code that is Similarly Indented | CTRL/%-SHIFT-J              |
| Selecting Everything Inside an HTML Tag   | CTRL/第-SHIFT-A              |
| Pasting with Indentation                  | CTRL/%-SHIFT-V              |
| Switching Lines                           | CTRL-SHIFT-UP/DOWN          |
| Deleting Lines                            | CTRL-SHIFT-K                |
| Removing DOM Parent                       | CTRL-SHIFT-'                |
| Selecting Open/Close tags                 | CTRL-SHIFT-{                |
| Duplicate Line                            | CTRL-SHIFT-D                |
| Go To Matching Pair                       | CTRL-ALT-J                  |

| Packages                    |                                                                                          |
|-----------------------------|------------------------------------------------------------------------------------------|
| Sidebar<br>Enhancement<br>s | Extended functionality with Sidebar Enhancement                                          |
| Emmet                       | Emmet makes coding HTML much easier by using shortcuts based on CSS selectors            |
| Git                         | The Git package lets you run Git commands                                                |
| GitGutter                   | GitGutter shows uncommitted additions, changes, and deletions next to ST3's line numbers |

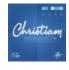

By xtiam57 cheatography.com/xtiam57/

Not published yet. Last updated 7th May, 2014. Page 1 of 1. Sponsored by **Readability-Score.com**Measure your website readability!
https://readability-score.com